# i-doit.Pro

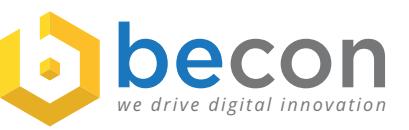

*we drive digital innovation*

i-doit

**CERTIFIED SUPPOR** 

**PARTNER** 

**Decon** 

**PREMIUM**<br>**PARTNER** 

i-doit

DEVELOPMENT

**PARTNER** 

# **Fact Sheet i-doit with becon**

Order creates stability

- **You would like to implement i-doit as a secure investment and operate it stably?**
- **You have complex security requirements for a successful audit?**
- **You would like to integrate processes and data islands?**
- **becon is an experienced i-doit premium partner**
- **becon offers the all-round carefree package for i-doit**
- **becon supports you with the right blueprint for your requirements**

# **More than just IT documentation**

i-doit is more than just the best open source based platform for IT documentation. With an intelligent relationship model, the possibility to model IT services, to manage configurations for devices and applications and to visualize dependencies and statistics, i-doit becomes a business-compatible CMDB.

# **Data integration and interfaces**

An open API as well as separate add-ons and extensions also make i-doit the control center for data center operations. Once all configuration items have been recorded, they can be made available to all adjacent processes for further processing. Manual maintenance of system data such as host name, IP, software, etc. in the ITSM processes Availability, Performance, Risk, Incident, Problem, Change and Release Management is no longer necessary. A great advantage of i-doit is not only the transfer of data, but also the many possibilities of data acquisition. Data can be imported via automatic scans from inventory and discovery or via the API.

# **Configuration Management System (CMS)**

Large organizations often use many distributed CMDBs. The most common reason for this is the lack of specialist specialization of the CMDBs. Assets are very different, once you move above the limits of virtual machines, servers and operating systems. Industry applications and assets have their own characteristics. The generic architecture of i-doit enables the representation of industry blueprints on the one hand and the merging of several CMDBs into a higher-level CMS (Configuration Management System) on the other.

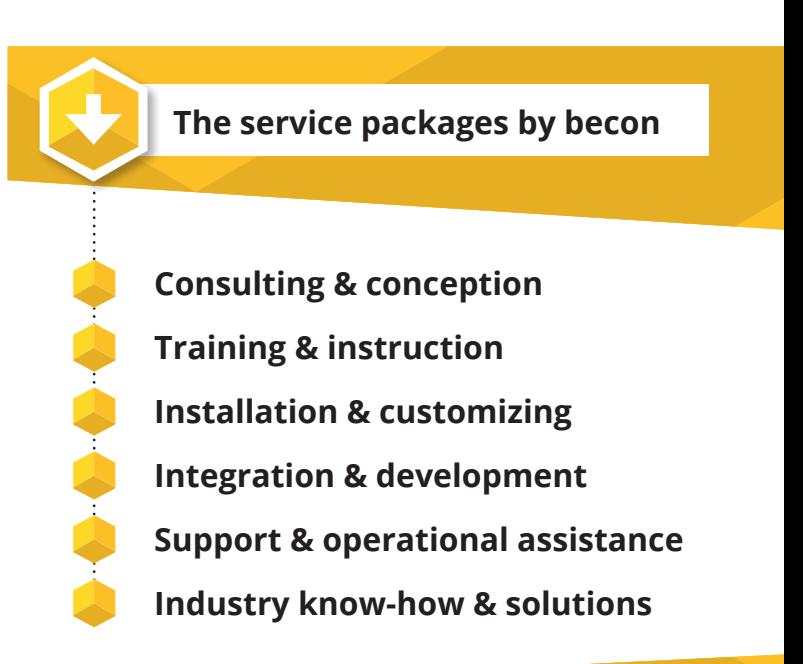

# **Add-ons and service packages for i-doit**

The i-doit products of becon are divided into add-ons, which are made available to customers via a subscription, and into service packages, that consist of a combination of services, best practices, templates and partly scripts.

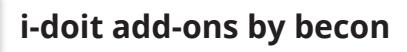

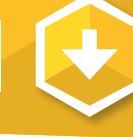

# **i-doit add-on ISMS**

The ISMS add-on provides security documentation management exactly where it belongs: Integrated into the IT documentation. Because the IT documentation is the first to know, which new components have been integrated or which changes have been made to the IT infrastructure. In order to manage the security assessment on a daily basis, the ISMS add-on enables risk recording and evaluation directly on the objects (IT assets, object groups, services/ business processes) in i-doit.

# **i-doit add-on VIVA2**

The VIVA2 Add-on is a technically and contentwise updated version of the VIVA add-on, which is based on the BSI IT basic protection standards 200-1 and 200-2. Just like the well-proven VIVA add-on, the new VIVA2 supports you in building a management system for information security (ISMS) according to BSI IT-Grundschutz methodology.

# **i-doit add-on OTRSC**

The add-on OTRSC stands for "OTRS Connector" and is - as the name suggests - an interface add-on for the bidirectional connection of i-doit and OTRS. This interface ensures the event-based synchronization of i-doit Config Items with OTRS ITSM, is generic and, thanks to a suitable module in OTRS, can be expanded by any functionalities.

# **i-doit add-on AZURE**

The AZURE add-on enables fully automated documentation of the resources used in the Microsoft Azure Cloud. The Azure API Management is used to import all data of a VM into i-doit. In combination with the service package "i-doit IaC" (Infrastructure as Code), i-doit can be automatically provided in the cloud. As soon as the machine is started up, all defined resources (VMs, storage, etc.) are documented fully automatically.

# **i-doit add-on DIMDI**

The DIMDI add-on extends i-doit with object types for the documentation of medical devices. With the Universal Medical Device Nomenclature System (UMDNS), the German Institute for Medical Documentation and Information (DIM-DI) provides a catalog for the classification of medical devices. In combination with the add-on DIMDI, i-doit is able to document these medical devices.

# **i-doit add-on app ScanIT**

The ScanIT add-on extends i-doit by another data import option. Different barcode data can be captured using a mobile hand-held scanner. It can be new objects or simple category entries to be updated.

# **Service package | Proof of Concept**

During a two-day workshop, i-doit is installed, configured and checked for the feasibility of customer requirements.

#### **Service package | Service level management**

With this two-day service you will learn everything you need to know to model IT services in i-doit.

#### **Service package | Data leak prevention**

In this one-day consultation day, we will show you the measures necessary to be able to operate i-doit in sensitive areas.

#### **Service package | i-doit as Code**

In a two-day workshop, we set up a platform for i-doit as code and make you ready for BSI standard 100-4 (7.2.4).

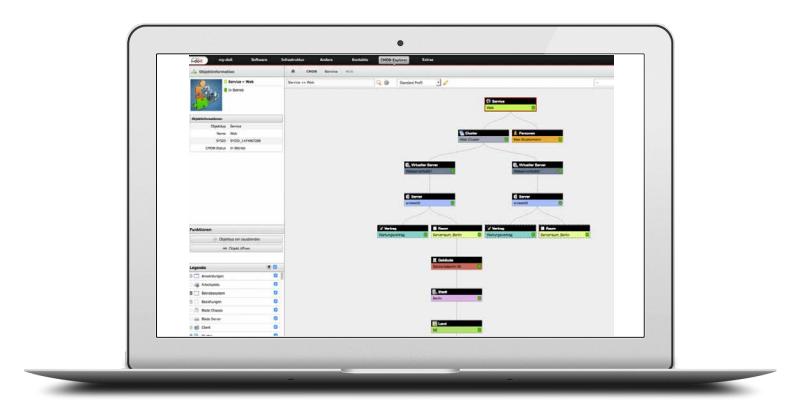

*Further information on i-doit can be found on the provider's website www.i-doit.com*

#### **Contact:**

**becon GmbH** Hauptstraße 8b 82008 Unterhaching

T.: +49 89 608668-0 info@becon.de

**www.becon.de www.OpenCelium.io**

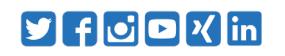